Download Photoshop 2021 (version 22) License Key Activation Windows X64 2023

Installing Adobe Photoshop is relatively easy and can be done in a few simple steps. First, go to Adobe's website and select the version of Photoshop that you want to install. Once you have the download, open the file and follow the on-screen instructions. Once the installation is complete, you need to crack Adobe Photoshop. To do this, you need to download a crack for the version of Photoshop you want to use. Once you have the crack, open the file and follow the instructions on how to patch the software. After the patching process is complete, the software is cracked and ready to use.

## **CD** Download

It's really easy to use the new interface. Once you've got a project opened in the Adobe Photoshop Creative Cloud app, it should look a lot like it did before. You can easily add presets to templates, add your own presets, and apply the best matches based on the camera used. As the cost of entry for Photoshop continues to increase, it's interesting to see how the company has addressed a lot of common concerns over the years, while at the very least enduring a healthy competitive advantage with the recent relaunch. For example, though cloning still exists as a feature, it's simpler and more reproducible to use the "clone" tool. The Adjustment dialog now includes our favorite tools for masking and selectively changing brightness and contrast; the area-wise adjustment window has been moved to the menu bar, while the Adjustment panel (formerly called the Levels dialog) now takes you to the most common adjustments for converting colors and desaturating vignettes. The Adjustment Brush dialog is simpler and more self-explanatory; the Healing brush has a simplified interface. Even more important, these changes make it easier to learn to use them, and the interface in general is more consistent and intuitive in terms of feel and workflow. Photoshop should mature as a professional image-editing product as its users begin to rely on AI generated content, which will require robust, intuitive, and but even more importantly consistent photo editing. But, it's hard not to be impressed with the speed and power of this software. All the major battles in the image editing war involved skills and skills alone, and Adobe is clearly recognized as having the champion's advantage.

## **Photoshop 2021 (version 22)With Keygen X64 {{ Latest }} 2022**

Adobe Photoshop is a professional software package for editing photographs on a computer. It allows designers and image-manipulation artists to create and alter intricate layers of graphics to create stunning images for print, posters, websites, and magazines. The world's most powerful graphics editor, Photoshop is a powerful tool used for everything from simple graphic design to website or ad creation. The Adobe Photoshop lightroom is one of the best options you can consider. And lightroom is designed to organize photos more than to edit them. It was designed not for fashion photography, but it works great for that also. I use Lightroom 4.0 on Windows XP and Windows 7. I also use Mac, you just need to check which version you're using. I do recommend you make an account with the Adobe Creative Cloud. On the Creative Cloud, Photoshop CC better than Photoshop CS5.5 is the best of the best for me and Photoshop CS6 quality is great too. There are many people that suggested me to use this free alternative of Photoshop. And the best thing is that i made the choice to use Photoshop. I usually choose the better choice. On the top of the advantages, there are lots of free resources you can use. So, i think of choosing many of them. I can say, even though im a photographer, that i enjoy using Photoshop. The power of this app makes you more flexible to do a lot of things such as, Photo restoration (Red eye removing), photo touch-up (remove blemish areas), Photo retouch (replace background), Photo sharpening, image retouching, adding effects, etc. Which Is the Best Version of Photoshop For Beginners? If you're wondering which version of Photoshop to use in order to get the best experience, you'll need to choose the right version for your skill level. Here are three popular Photoshop editions to consider depending on the work you're doing: **Photoshop CS6** is one of the first options for beginners. Get started with this version of Photoshop, with powerful tools that are easier to use than ever. All of your favorite tools are easy to find and you can use Photoshop in a variety of ways, from creating simple designs to working as a photographer's lightroom. **Photoshop CS5** is the best value option for beginners and professionals alike. Move from the basics of Photoshop to advanced features that are a breeze to use. Photographers and graphic designers alike love having all of their favorite tools available in one easy-to-use program.

**Photoshop CS5e** delivers what you need in one streamlined interface to make editing your photos simple and fast. Whether you're a beginner or a pro, you'll appreciate the speed and ease this version of Photoshop offers.

6 Related Question Answers Found Each Adobe Photoshop version has a different price tag. While comparing and buying Photoshop, you should check the price at the same time, you can do it by comparing with other references. Which Version of Photoshop Has the Best Quality For Beginners? When it comes to choosing between different versions of Photoshop, it can be tough to decide which one is best for you. If you're a beginner, you'll want to make a choice that's right for your needs. But there are lots of decisions to make and a lot of features to weigh, so we put together a quick overview of the available versions and their pros and cons. e3d0a04c9c

## **Photoshop 2021 (version 22) Download free License Code & Keygen Product Key PC/Windows [32|64bit] {{ Latest }} 2022**

Adobe Photoshop's Graphic Design feature enables users to create, edit, and modify images for print, web, and screen. Other functions include editing and controls for photo management; image retouching; and image cleaning, blending, and conversion. Adobe uses Lightroom, a photography organizer, for basic image corrections such as straightening, cropping, red-eye removal, contrast, brightness, and others. Users are provided to manage and resize images inside Lightroom or export them. Adobe offers a variety of tools to manage images. Photoshop provides the tools to manipulate images, such as resizing, cropping, enhancing image using filters, resizing, cropping, enhancing and much more. Adobe Photoshop is a powerful image editing tool. Photoshop is one of the most popular image editing software in the digital imaging industry. Users can edit, transform and orchestrate their digital images in the Adobe Photoshop. Adobe offers a variety of tools to manage images. Photoshop provides the tools to manipulate images, such as resizing, cropping, enhancing, resizing, enhancing, and much more. To add effects such as gradients, icons, brushes, and much more, Photoshop allows users to edit the images and save them into other formats. Just another new addition to the revamped Adobe's Photoshop is the introduction of AI tools in the Creative Cloud. With its new AI tools, Adobe has found a way to break images and make a whole page look like one. They are also designed to help the you learn how to draw now. To use the AI tools, choose Tools > Creativity Cloud.

photoshop action free download eshram photoshop action free download for vaccine certificate photoshop action free download cowin photoshop action free download sites photoshop action free download aadhar card photoshop action free download vaccine photoshop 7.0 apk download photoshop 7 apk download photoshop 2018 apk download photoshop 2022 apk download

Photoshop is specifically useful for large, high-resolution image retouching and editing, as well as the creation of collages, layouts, slideshows, and social media posts. It is also useful for small-scale image editing, such as changing the color tonality of a small portion of an image. In 2011, Photoshop was released with the new version, Photoshop CS6 and it became famous for the first time. In the following years, this became the most used software for free image editing of pictures, graphics and web design. The first thing is to identify what is the design industry. The second thing to look at is to decide what you want to do in the design field. If you want to be the designer of a website for the company, then you should be ready for the job. The third thing is that you should know how to prepare yourself. This is to get the great career options and basically be a great designer. The most important thing is that you should start now.

Once you have understood all these important things about the design field, then it's time to get serious. So, it's time to start a professional education. You should want to get the diploma that you need. Welcome to the Photoshop Quick Tips series! In this series I'll share some of my favorite and most useful Photoshop tips and tricks, which will help you master this program. If you're looking for the most relevant programming techniques for prototyping Photoshop, these posts are for you! New Adobe Photoshop Pathfinder and Adobe Photoshop Share tools enable you to work with any image in a super intuitive and collaborative way. You will be able to collaborate with others online and efficiently send your updates to your remote team. And, with your changes visible and available to

others in the course of editing, you will be able to work more efficiently with your team and digitally transform your images faster.

**Image & text adjustments:** This feature is called the Select & Modify. It is similar to the Actions in Photoshop. You have an option to make adjustments like removing red eye, adjusting saturation, contrast etc. The best part is that most of these changes are available for all photos. Just like an action, you can click a button instead of opening the action palette unless you have done this before. **Fill Light:** Fill light is a feature that can make the effective lightening of the photo. It is one of the useful features in Photoshop. You can get rid of dull spots in the photos, such as red eye syndrome. The feature is available for the selection of area on the images and is not available all over the images. This feature is very helpful for detecting the red eye and getting rid of it in seconds. There are different types of lightening on the image and filling the dark spots in the image. **Color Balance:** It is a very useful feature. It helps in balancing the colors and by adjusting the color, if applied, the colors are changed and sometimes the colors are brightened. It is a must-have feature for most of the users. You can control the actual color by using the sliders, which makes it easy to modify colors. It has a good set of filters for sharpening the images, like the unsharp mask, Crop, Sharpen, etc. The best feature that Photoshop CC has is the ability to work with tracks. You can add a range of adjustments from one layer to the other. With this feature, you can easily adjust the settings on the individual layer. In most of the cases, it has a greater effect than the adjustment layer itself. You can get a sustainable result without having to process different images. For example, if you are processing the portraits of a beautiful model, you can easily add a filter, change the skin tone, and even smooth the skin for any photo editing. It is a great tool for the photo editing and photo enhancements.

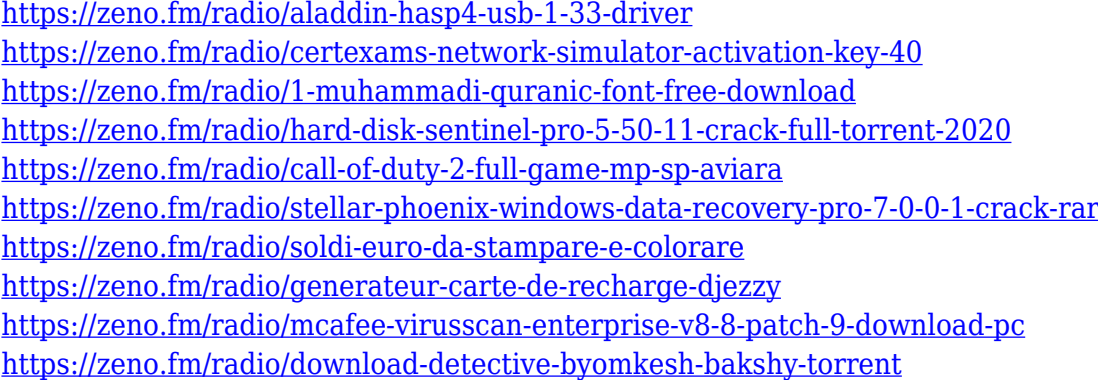

Photoshop for Webmasters: A complete course in webmastering Adobe can now take photos and scratch them up. The latest release of Photoshop and Elements includes features that make it easier for the webmaster. This guide will help you master the intricacies of this latest release. Over the years, Photoshop has been developed and its features are updated with the increasing technologies. For any changes, Adobe Photoshop has introduced some great tools and features that help the designers a lot in improving their workflow. Here are some of the best tools and features of Photoshop. The tool helps you to replace a part of the image, making cropping to a desired size insignificant. The tool enables you to remove unwanted parts of an image or create a new one. You might want to use this tool to remove objects from your images or paint over unwanted features. Liquify is an amazing feature of Photoshop that transforms any image into a new one. This tool is used to resize, rotate, skew, move, and dust certain parts, and transform your image in any way you want. Photoshop is a well-known piece of software in the photo editing world, so perhaps this is why it has won the name "Photoshop" by being at the center of Photoshop's development for so many years. Photoshop is video editing software that's particularly useful for creating rich and immersive video. Producing videos is part of being an artist, and Photoshop offers tools to help you manage the editing process.

[http://modiransanjesh.ir/download-photoshop-2022-version-23-1-1-torrent-activation-code-torrent-act](http://modiransanjesh.ir/download-photoshop-2022-version-23-1-1-torrent-activation-code-torrent-activation-code-64-bits-2022/) [ivation-code-64-bits-2022/](http://modiransanjesh.ir/download-photoshop-2022-version-23-1-1-torrent-activation-code-torrent-activation-code-64-bits-2022/)

[http://classacteventseurope.com/wp-content/uploads/2023/01/Adobe-Photoshop-2021-Version-222-Do](http://classacteventseurope.com/wp-content/uploads/2023/01/Adobe-Photoshop-2021-Version-222-Download-With-Product-Key-With-Licence-Key-lAtest-versI.pdf) [wnload-With-Product-Key-With-Licence-Key-lAtest-versI.pdf](http://classacteventseurope.com/wp-content/uploads/2023/01/Adobe-Photoshop-2021-Version-222-Download-With-Product-Key-With-Licence-Key-lAtest-versI.pdf)

[https://rednails.store/photoshop-cc-2015-torrent-free-registration-code-for-windows-lifetime-patch-20](https://rednails.store/photoshop-cc-2015-torrent-free-registration-code-for-windows-lifetime-patch-2023/) [23/](https://rednails.store/photoshop-cc-2015-torrent-free-registration-code-for-windows-lifetime-patch-2023/)

<https://autodohoang.com/download-free-adobe-photoshop-2021-version-22-torrent-x64-2022/>

[https://achengula.com/wp-content/uploads/2023/01/Photoshop-CC-2019-Download-free-Torrent-Activ](https://achengula.com/wp-content/uploads/2023/01/Photoshop-CC-2019-Download-free-Torrent-Activation-Code-For-Mac-and-Windows-3264bit-2023.pdf) [ation-Code-For-Mac-and-Windows-3264bit-2023.pdf](https://achengula.com/wp-content/uploads/2023/01/Photoshop-CC-2019-Download-free-Torrent-Activation-Code-For-Mac-and-Windows-3264bit-2023.pdf)

[https://www.pinio.eu/wp-content/uploads//2023/01/photoshop-2022-version-232-activation-product-k](https://www.pinio.eu/wp-content/uploads//2023/01/photoshop-2022-version-232-activation-product-key-full-for-mac-and-windows-2023.pdf) [ey-full-for-mac-and-windows-2023.pdf](https://www.pinio.eu/wp-content/uploads//2023/01/photoshop-2022-version-232-activation-product-key-full-for-mac-and-windows-2023.pdf)

[https://bakedenough.com/download-photoshop-2022-version-23-registration-code-win-mac-64-bits-20](https://bakedenough.com/download-photoshop-2022-version-23-registration-code-win-mac-64-bits-2022/) [22/](https://bakedenough.com/download-photoshop-2022-version-23-registration-code-win-mac-64-bits-2022/)

<https://startupsdb.com/wp-content/uploads/2023/01/raising.pdf>

<https://www.iprofile.it/wp-content/uploads/2023/01/andelw.pdf>

<https://asu-bali.jp/wp-content/uploads/2023/01/Adobe-Photoshop-7-Download-Gratis-VERIFIED.pdf>

[http://www.asilahinfo.com/wp-content/uploads/2023/01/Download-Photoshop-70-With-Serial-Key-NE](http://www.asilahinfo.com/wp-content/uploads/2023/01/Download-Photoshop-70-With-Serial-Key-NEW.pdf) [W.pdf](http://www.asilahinfo.com/wp-content/uploads/2023/01/Download-Photoshop-70-With-Serial-Key-NEW.pdf)

[https://superstitionsar.org/download-adobe-photoshop-cc-2015-product-key-full-win-mac-x32-64-202](https://superstitionsar.org/download-adobe-photoshop-cc-2015-product-key-full-win-mac-x32-64-2023/) [3/](https://superstitionsar.org/download-adobe-photoshop-cc-2015-product-key-full-win-mac-x32-64-2023/)

<https://pelangideco.com/wp-content/uploads/2023/01/wonnred.pdf>

[https://ukrainefinanceplatform.com/wp-content/uploads/2023/01/Free-Download-Photoshop-Portable-](https://ukrainefinanceplatform.com/wp-content/uploads/2023/01/Free-Download-Photoshop-Portable-Cs4-UPDATED.pdf)[Cs4-UPDATED.pdf](https://ukrainefinanceplatform.com/wp-content/uploads/2023/01/Free-Download-Photoshop-Portable-Cs4-UPDATED.pdf)

<https://www.aspalumni.com/photoshop-2020-version-21-keygen-full-version-2023/>

<https://edupedo.com/wp-content/uploads/2023/01/washidry.pdf>

<http://www.jbdsnet.com/adobe-photoshop-7-0-download-for-pc-windows-xp-fix/>

<http://thewayhometreatmentcenter.com/wp-content/uploads/2023/01/patalm.pdf>

[https://bintimalu.com/wp-content/uploads/2023/01/Adobe\\_Photoshop\\_2021\\_Version\\_222.pdf](https://bintimalu.com/wp-content/uploads/2023/01/Adobe_Photoshop_2021_Version_222.pdf)

[https://merryquant.com/photoshop-2021-download-gratis-\\_\\_hot\\_\\_/](https://merryquant.com/photoshop-2021-download-gratis-__hot__/)

[http://cubaricosworld.com/wp-content/uploads/2023/01/Free-Download-Of-Photoshop-For-Windows-1](http://cubaricosworld.com/wp-content/uploads/2023/01/Free-Download-Of-Photoshop-For-Windows-10-LINK.pdf) [0-LINK.pdf](http://cubaricosworld.com/wp-content/uploads/2023/01/Free-Download-Of-Photoshop-For-Windows-10-LINK.pdf)

<https://kitarafc.com/adobe-photoshop-2022-version-23-2-incl-product-key-full-product-key-x64-2022/> <http://applebe.ru/2023/01/02/download-free-photoshop-cc-product-key-full-new-2023/>

[https://www.mtcpreps.com/wp-content/uploads/2023/01/Photoshop-Gradient-Style-Free-Download-B](https://www.mtcpreps.com/wp-content/uploads/2023/01/Photoshop-Gradient-Style-Free-Download-BEST.pdf) [EST.pdf](https://www.mtcpreps.com/wp-content/uploads/2023/01/Photoshop-Gradient-Style-Free-Download-BEST.pdf)

<https://jobestun.com/wp-content/uploads/2023/01/eliuni.pdf>

<https://www.dovesicanta.it/wp-content/uploads/2023/01/Free-Download-Photoshop-Cs-CRACKED.pdf> [https://irtsy.com/wp-content/uploads/2023/01/Photoshop\\_2021\\_Version\\_2243\\_Serial\\_Key\\_Registratio](https://irtsy.com/wp-content/uploads/2023/01/Photoshop_2021_Version_2243_Serial_Key_Registration_Code_2022.pdf) [n\\_Code\\_2022.pdf](https://irtsy.com/wp-content/uploads/2023/01/Photoshop_2021_Version_2243_Serial_Key_Registration_Code_2022.pdf)

<https://buzau.org/wp-content/uploads/gabtagg.pdf>

<https://teenmemorywall.com/photoshop-photo-editor-free-download-for-windows-10-link/>

[http://stylesenators.com/2023/01/02/photoshop-2022-version-23-0-1-download-free-hacked-windows-](http://stylesenators.com/2023/01/02/photoshop-2022-version-23-0-1-download-free-hacked-windows-3264bit-updated-2023/)[3264bit-updated-2023/](http://stylesenators.com/2023/01/02/photoshop-2022-version-23-0-1-download-free-hacked-windows-3264bit-updated-2023/)

<https://deepcarepm.com/wp-content/uploads/2023/01/javani.pdf>

<http://peoniesandperennials.com/?p=30279> <http://tutmagazine.net/wp-content/uploads/2023/01/janecher.pdf> <https://madeinamericabest.com/photoshop-cc-2015-version-18-activator-win-mac-last-release-2022/> <http://thewayhometreatmentcenter.com/uncategorized/photoshop-effects-free-download-psd-link/> <http://www.cpakamal.com/download-adobe-photoshop-7-0-cracked-version-exclusive/> [https://monkeyforestubud.id/download-free-adobe-photoshop-2020-incl-product-key-windows-3264bit](https://monkeyforestubud.id/download-free-adobe-photoshop-2020-incl-product-key-windows-3264bit-lifetime-patch-2022/) [-lifetime-patch-2022/](https://monkeyforestubud.id/download-free-adobe-photoshop-2020-incl-product-key-windows-3264bit-lifetime-patch-2022/) [https://libreriaguillermo.com/wp-content/uploads/2023/01/Photoshop-Gradient-Rainbow-Download-T](https://libreriaguillermo.com/wp-content/uploads/2023/01/Photoshop-Gradient-Rainbow-Download-TOP.pdf) [OP.pdf](https://libreriaguillermo.com/wp-content/uploads/2023/01/Photoshop-Gradient-Rainbow-Download-TOP.pdf) [https://luxurygamingllc.com/wp-content/uploads/2023/01/Free-Download-Serial-Key-For-Adobe-Phot](https://luxurygamingllc.com/wp-content/uploads/2023/01/Free-Download-Serial-Key-For-Adobe-Photoshop-70-PORTABLE.pdf) [oshop-70-PORTABLE.pdf](https://luxurygamingllc.com/wp-content/uploads/2023/01/Free-Download-Serial-Key-For-Adobe-Photoshop-70-PORTABLE.pdf) <https://lectomania.com/wp-content/uploads/2023/01/andeful.pdf>

Compared to other software, Adobe Photoshop also has poor file handling capabilities. This includes image resolution, compression, zoom levels, and so on. Adobe Photoshop can only handle up to 32 bit files—which will not allow users to create a 128-bit file. To make matters worse, multi-pass rendering is not supported in Photoshop. This can be problematic when trying to pass an edit between different people. If one person does not know what the other person has changed, this causes trouble when trying to save and reopen the file.

Adobe Photoshop is a very powerful software that comes packed with advanced features. However, with that power comes a series of complicated features that can be utilized alone or in combination with others. Adobe Photoshop, though, can be time-consuming and confusing, and it should be used by experienced users. Adobe Photoshop's complicated programming and structure can make it difficult to improve your photographs. Editing of photos in Photoshop is very time-consuming. Also, despite its slow pace, saving and exporting requires a lot of time and energy. Adobe Photoshop's user interface is also very difficult to grasp and navigate.

Photoshop is a very powerful editing software. In comparison to other editing software, however, Photoshop is extremely slow and takes a very long time to edit photos and other documents. Elements promises a simplified, intuitive, and curated experience that allows users to create robust projects from a variety of assets, including photos. This combination of a simplified user interface and fresh vision in product development makes Elements an ideal solution for beginners as well as seasoned pros. Elements shows great potential for those who have never edited or produced a professional image prior to blending computer skills with a solid understanding of art and design principles.